# **Giáo án tin học lớp 1 - BÀI 6: CHUỘT MÁY TÍNH (tt)**

# **A. MỤC TIÊU**

- Học sinh nắm được cấu tạo của chuột: nút phải, nút trái chuột.
- Nắm được cách cầm chuột và các thao tác di chuyển, kích chuột...
- Tạo hứng thú học môn mới cho hs.

### **B. ĐỒ DÙNG**

Giáo viên: Giáo án, tài liệu liên quan: chuột.

Học sinh: Đủ dụng cụ học tập.

# **C. CÁC HOẠT ĐỘNG DẠY HỌC TRÊN LỚP**

#### **I. Ổn định lớp:**

## **II. Kiểm tra bài cũ.**

? Nêu mục đích của chuột máy tính

? Các loại chuột máy tính thường gặp? Nêu đặc điểm để phân biệt

#### **III. Bài mới:**

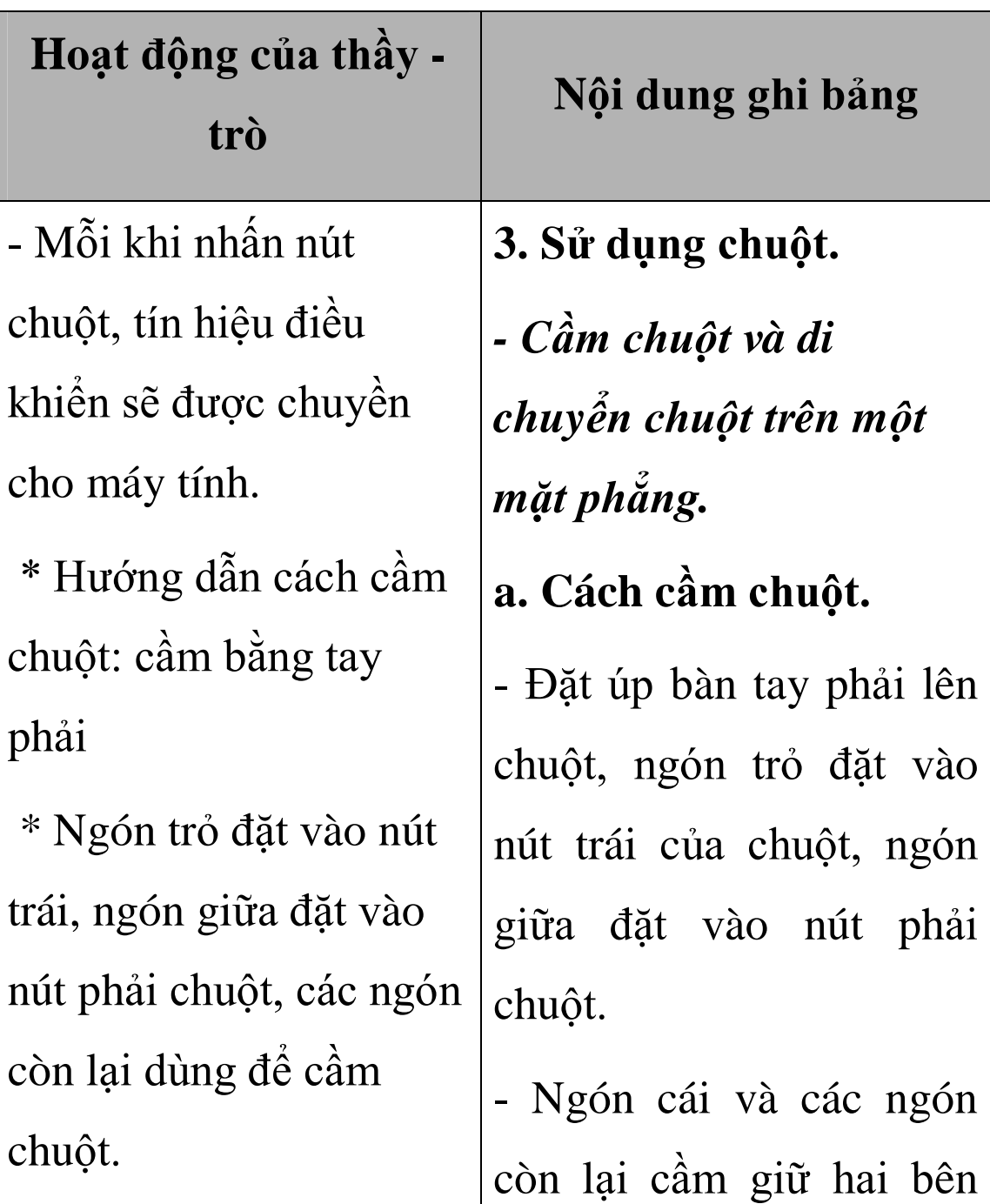

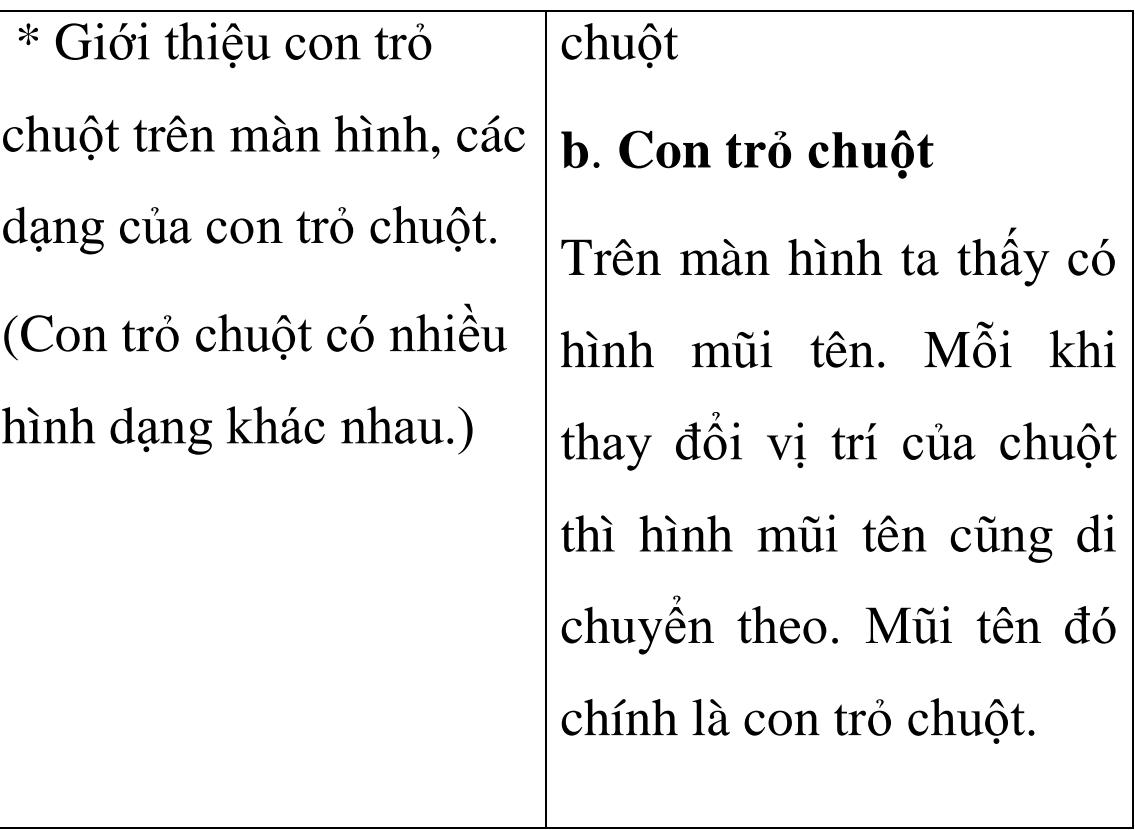

## **IV. Củng cố:**

- Tóm tắt nội dung bài học: nhắc lại nguyên tắc cầm và các thao tác trên chuột

# **V. Hướng dẫn về nhà.**

- Học thuộc bài để chuẩn bị tốt cho bài thực hành

#### **VI. Bài học kinh nghiệm:**